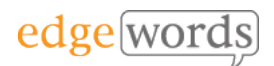

# BDD Cucumber WebDriver

# **Online**

# **Course Length**

3 Days (3 x 3 hour sessions on-line, please note that session length may vary depending on number of delegates and other factors)

## **Delivery Method**

Live online training course (Instructor-Led), delivered over 3 sessions of approximately 3 hours each. You will be provided a workbook for the course and homework exercises between sessions.

# **Description**

This comprehensive course covers all the essential principles to get you up and running in Behavior-Driven Development of Cucumber and WebDriver Tests

Designed for beginners of BDD and Cucumber, it takes the new-comer through all the basic techniques of writing Feature Files in Gherkin, to writing the associated Step Definitions and code in Cucumber & WebDriver to executing from the command line.

# **Course Objectives**

- understand the required installs and libraries to use Cucumber
- understand how to structure your automated Cucumber project
- gain a full understanding of how to write good Gherkin and Step Definitions
- Understand how refactor and re-use common Methods for Steps
- By the end of the course you should have a thorough understanding of how to develop well-written Feature Files and Scenarios, How to manage Step Definitions and write associated Methods, how to organise the Cucumber project and how to integrate into the POM framework

### **Course Pre-requisites**

- A basic understanding of writing Selenium WebDriver Scripts
- Some programming experience would be advantageous - The course is based on using WebDriver with Java & Junit, but does not teach you Java as you can use a variety of programming languages with WebDriver and Cucumber.

# **Key Points**

#### **Introduction to BDD**

A background to BDD and its benefits. The process of BDD. An overview of the tools available, terminology.

#### **Introduction to Gherkin**

Feature Files, introduction to the Gherkin language, basic syntax

#### **More Gherkin**

Using the Background fixture, Parameters, Doc Strings, Examples and Data Tables, using Tags to organise execution, commenting

#### **Installation of the Cucumber Framework**

Cucumber Eclipse plugin, installing the Cucumber, Gherkin and other dependent libraries. Creating a project structure, creating a Feature, formatting and execution of Feature Files

#### **Step Definitions & Code Binding**

Creating our Test Classes, Using prototype step definitions, fixing errors for executing feature files, creating step definition Methods, expanding Methods with Parameters

#### **Deconstructing Step Definitions and Regular Expressions**

Step Definition syntax, using Regular **Expressions** 

#### **Extending the code**

In-line Step Table Iterating, using multiple annotations for one Method, re-using Methods for more than one Scenario

#### **Running the Cucumber Tests**

Using Cucumber, creating a JUnit Runner Class, Using Tags, Results & Reporting

#### **Integrating Cucumber into the POM**

Using Cucumber & WebDriver under the Page Object Model. Using Base Classes & Inheritance, Command line execution

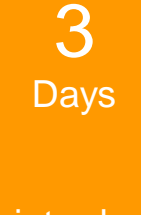

The introductory course that takes you from **beginner** through to writing effective Feature Files and then Automating them using **WebDriver** 

Recommended for anyone new to BDD and **Cucumber**